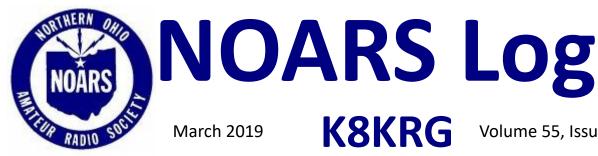

March 2019

Volume 55, Issue 3

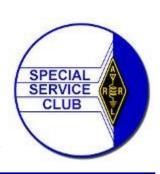

#### Winter Hamfest

Sunday, March 3, 2019 at 8 AM

The Spitzer **Conference Center** 

#### Lorain County **Community College**

#### **Table of Contents**

| President's Message                           | 1      |
|-----------------------------------------------|--------|
| Vice President's Message                      | 2      |
| News                                          | 3      |
| Survey Results                                | 5      |
| Birthdays, Heard on the Nets, Net<br>Controls | t<br>6 |
| Member Highlight, KC8FOS                      | 7      |
| Calendar of Events                            | 8      |
| Tech Savvy                                    | 9      |
| February Meeting Photos                       | 10     |
| February Meeting Minutes                      | 11     |
| For Sale                                      | 13     |
| NOARS Information                             | 15     |
| <b>NOARS Winter Hamfest Flyer</b>             | 16     |

Slides from February Meeting are at the end of the news letter

### March Meeting

#### Monday, March 18, 2019

Some of you will remember the solar panels Eric Jessen, N8AUC used to successfully power his station at Field Day 2018. March's program will be Eric, telling us about his station and how he set it up. The doors will open at 6:00 PM and the meeting will start at 6:30 PM. Coffee and donuts will be available. North Ridgeville Public Library, 35700 Bainbridge Rd., North Ridgeville, OH. All are welcome to join us.

## Prez Sez

Wow, how time flies! Our Winter Hamfest is only a few days away. Fingers crossed, the weather will not mess with our parade. Speaking of weather, I hope everyone's antennas survived the high winds we experienced last weekend. A small TV antenna I had in the back yard on a tripod was blown over and a few elements were bent but it is fixable. Other then that all my ham antennas and masts made it. I pray you all were as lucky. I live within a few miles of the Cleveland Hopkins airport and they were reporting near 70 mph winds.

K8KRG

We still have some unreserved Winter Hamfest tables available, so if you think you might like to reserve one, don't wait too much longer. We usually receive most of the reservation requests during the last week before the hamfests. If you are a current member of NOARS, remember to bring your QSL card for display at the hamfest. We have plenty of room remaining on the corkboard. Regarding preparations for the Winter Hamfest, I cannot thank Tom Miller, W1PDI, enough for all he has contributed. He made a very nice banner which will be displayed on LCCC property along Abbe Road for several days before the hamfest, advertising the event. He also made other direction

(Continued on page 2)

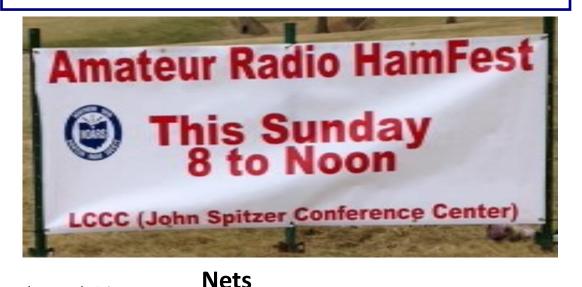

#### NOARS nets are Tuesday nights at 8 pm on 28.370 MHz, and Thursday nights at 8 pm on 146.700 MHz. All licensed amateurs are welcome. Participation is encouraged and appreciated.

signs which will be displayed at various locations near the venue, directing attendees to the venue.

I spent last weekend reassembling my Field Day station, updating the software, and testing the network we will use for logging. I plan to operate in digital mode using the HRD suite with the N3FJP Field Day Logging program, and W4ELP Bridge program. It is all working fine. It is

Vice President's Message

Well, it's that time of the year again, Winterfest where you try to sell your junk and other hams try to sell you their used equipment (junk). Well, it's not that bad, but one wonders. But it is time to build antennas, if needed or wanted. And make sure all things needed are in proper shape or on a list to purchase so you are on track for summer fun, i.e. Field Day. And to sign up for the band you want to set up for or work with a fellow ham's rig already set up.

## Dr. Jack at Hamfest

Jack Nilsson, N8NDL, AKA Dr. Jack, will be at NOARS Winterfest on March 3. Some of you remember Dr. Jack from the program he presented at the January 2019 NOARS meeting when Tim Duffy, K3LR couldn't make it, due to weather. Dr. Jack calls himself a "multi-patented, senior antenna design inventor". His education, background, and experience includes physics, mathematics, and medicine. He spent some time as a Family Practice Physician. Returning to physics, he transitioned to being a senior antenna design and wireless engineer and inventor. For more information about Jack's antennas go to <u>www.compactenna.com</u>.

# Don't Forget the Food Group!

The Food Group is an informal net which meets every Wednesday at 7PM on 146.700. Elaine, KC8FOS and

Dave, KY8OSU are co – leaders. Food is part of what we talk about, but not the only thing. Join us!

# **Upcoming Ohio Section Hamfests**

#### 03/03/2019 | WINTER HAMFEST

Location: Elyria, OH Type: ARRL Hamfest Sponsor: Northern Ohio Amateur Radio Society Website: <u>https://www.noars.net/winter-hamfest</u>

#### 03/16/2019 | Gallipolis Ohio Hamfest

Location: Gallipolis, OH Type: ARRL Hamfest Sponsor: Mid-Ohio Valley Amateur Radio Club

#### 03/17/2019 | Hamfest and Computer Fair

Location: Perrysburg, OH Type: ARRL Hamfest Sponsor: Toledo Mobile Radio Association Website: <u>http://www.tmrahamradio.org</u>

never too early to prepare. If you are planning on using your laptop/computer to log over the network, please make sure you have the latest version which is currently version 6.0. More on Field Day as we get closer to May.

Hope to see you all at the Winter Hamfest on March 3.

73,

Carl W8KRF

# **Upcoming Social Events**

## March

#### **NOARS Monthly Meal**

**Tuesday, March 5 at noon**. Golden Corral in Elyria on West River Road.

# April

#### **NOARS Monthly Meal**

**Tuesday, April 2 at noon**. Golden Corral in Elyria on West River Road.

# Dave Kennett's SDR School is in Session

Dave Kennett, W8KFJ, has been developing a series of videos directed toward those who have been hesitant to embrace SDR technology. Software Defined Radio (SDR) is a completely different way to make a radio, replacing the 100-year-old superheterodyne. It is the future of ham radio, and indeed the future of radio in general.

The video series is called SDR School and is designed to bridge the gap between our present understanding of the aging superhet, and the SDR. You'll be glad to know there is no math involved. Part One introduces us to the basic principles of the SDR, Part Two gets into some specifics of the hardware involved, and Part Three is about the software. Parts One and Two have been posted on YouTube. Part Three is not quite done yet.

Check out Dave's QRZ page for links, and much more!

Here are links to parts One and Two of Dave Kennett's SDR School.

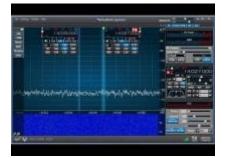

SDR School Part One The Basics

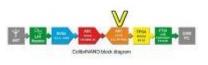

SDR School Part Two the Hardware

# **Canadian Mystery Power Outages**

#### From Chet, K8KIZ

https://www.foxnews.com/world/mystery-power-outages-to-cars-and-key-fobs-in-canadian-co-op-parking-lotstump-electricians-locals

# **Delco Standby Generator Advertisement from the 1950's**

Old TV ads are often fun to watch and this Delco Standby Generator Advertisement from the 1950's is no exception. It involves the US Air Force and the safety of the planes and crews.

https://www.youtube.com/watch?v=9QtgcKK0Qvk

# **ARRL RTTY Roundup Member Eligibility List Summary**

From Bart Jahnke, W9JJ, Contest Branch Manager, ARRL

At a new web page <u>http://contests.arrl.org/</u> <u>clubcompdetails.php</u> we have posted the 2019 ARRL RTTY Roundup Contest club eligibility data for review.

Data is sorted by Club Name, then by Member Call Sign. If there are additional call signs to the right of a group call, these members operated at a station participating as a guest operator or multioperator entry crediting the group. Multioperator entries are subject to the rule requiring 50% club membership.

The residence requirement (mileage or section) is shown for each club. Residence information is shown for each member, if provided.

A minimum of 3 logs per club are required to compete.

Please review the data and have your members bring any questions to you or your responsible club official or secretary. If a club competition participant was ineligible, or outside of club territory, the information is not included. Upon your completed review, club secretaries or responsible officials may contact the ARRL Contest Branch to discuss any adjustments to their club's summary results.

Challenges to scores submitted by a club must be made in writing by contacting the ARRL Contest Branch via email with any concerns.

Please submit all responses/questions by 0400 UTC, Monday February 11, 2019 - via email to contests@arrl.org

To be eligible for Club Competition, clubs must have had an Eligibility List on file at http://contest-clubs.arrl.org/ viewlists.php prior to the beginning of the contest they intend to participate in.

Thanks for participating.

Bart Jahnke, W9JJ

Contest Branch Manager

ARRL-the national association for Amateur Radio

# **Special Olympics 2019**

Planning has begun for the annual Lorain County Special Olympics event to be held Friday, May 17, 2019 at the new Elyria High School Stadium. Ham radio operators will be needed from 8:30am to 3:00 pm for communications between the field events and Press Box. This is a great public service opportunity. Please consider volunteering. Here is what you need to know:

- Rain date is May 21.
- HT's will be used on 2 meter simplex. An HT earphone and external mic are suggested, if you have them, since it gets noisy on the field.
- Each ham operator will be assigned a sporting event and a "leader/captain". Please introduce yourself to the leader and receive your duties.
- The press box will call over the loud speakers and announce sporting events.
- New this year a background check is required for new volunteers, as well as wrist bands for all

volunteers to get onto the playing field.

- The stadium is new and restrooms are available.
- If a child/children haven't shown up for an event the leader will ask you to call the press box to have them paged.
- It will be helpful to have your own notepad and pen to write down names of those missing so you can accurately forward names to the press box.
- It's best to stay in sight of the leader. Let the leader know if you are leaving.
- Chairs will be available, but it will be first come first served. If your event is finished, you probably will be assigned another event. Hint......take your chair with you.
- A brown bag lunch will be provided.
- Volunteers will park at the West Avenue parking lot an be shuttled to the stadium.
- Contact Barry Hubbard, N8VTY, to volunteer. barry@hubbardandhubbard.com.

# Survey Says!

The Program Committee developed a survey to determine what programs people want. We want to provide programs that are interesting and fun. Surveys were distributed at the February meeting, and most were returned that evening. These are the results:

Compare Antennas - loop, inverted, vertical, end-fed (16) HF/VHF - forum (13) Setting up a radio station. Includes the Internet and FT8 (11) This would be good as a forum. Icom - what's new (9) Antennas for touchy HOAs (8) Old vs new equipment (7) Tower build (5) Go boxes (3) Write-ins Echolink and WiresX (1) PSK (1)

Surveys will again be available at the March meeting, in case you didn't complete one, yet. We need your help to provide programs people want.

# **Daylight Saving Time is Coming**

#### Tom Porter, W8KYZ

Daylight Saving Time arrives Sunday, March 10, 2019 at 2 AM. Be sure you change all your clocks, including your car clock and "spring forward" one hour. There will be more daylight to enjoy at the end of the day.

## **Facebook Group for CW Lovers**

#### From Chet, K8KIZ

NOARS members who enjoy CW may want to join the Facebook group: CW Morse Code Fans. It's surprisingly

active with surging growth in weekly new memberships. The 'Photos' section is a treasure trove of various CW/ Iambic/Paddle/Vibroplex keys. The 'Files' section also has great info!

# Morse Code at Sea Using Real -Life Examples

#### From Chet, K8KIZ

Morse Code VS The Widow Maker on Maritime Radio Group's Facebook Page is, to quote Chet, a fascinating account of using Morse code at sea using real life examples ... powerful stuff... https://www.facebook.com/groups/148087645522509/permalink/922758308055435/

# March Birthdays - Happy birthday!

| Samson Fogo, K8DS    |
|----------------------|
| Alan Taylor, KF8PM   |
| Don Norman, AF8B     |
| John Palazzi, KE8CWD |
| Brandon Shelton,     |
| КЕ8КНН               |

John Dvorack, KD8BIN David Blood, W1AFC Tedd Mirgliotta, KB8NW Dave Gulyas, W8DJG Elaine Wilkinson, KC8FOS If your birthday doesn't appear here it's a good chance that it's not in our database. Please contact Carl, W8KRF so we can wish you a Happy Birthday!

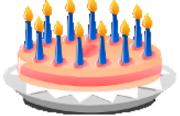

# February 18, 2019 Meeting Attendance

| Bill, AC8FD   | Bill, AC8FD    | Baji, K8IIT | Dave, KY8OSU |
|---------------|----------------|-------------|--------------|
| Dave, W1AFC   | Tom, N8FDY     | Chet, K8KIZ | Tom, W1PDI   |
| AI, N8CX      | Elaine, KC8FOS | Carl, W8KRF | Bob, W8RET   |
| Barb Moriarty | Sallie, AB8GI  | AI, KE8KZO  | Bill, W8RTR  |
| Steve, WA0DVY | Joe, W8GWD     | Bob, W8NNC  | Tom, K1TRB   |
| Joe, W8DYZ    | Harold, W8HRD  | Bob, W8OOT  | Leon, KB8WUA |

## **Thanks to February Net Controls**

Elaine, KC8FOS Bob, W8RET Tim, NC8X

Carl, W8KRF

Special thanks to Bob, W8RET for being net control 4 times in February, picking up the slack when the scheduled NCS couldn't do it. Thanks, Bob!

# Heard on the Nets

| Dane, K8AGW    | Joe, W8GWD    | Bob, W8OOT   | Bill, K2WJS    |
|----------------|---------------|--------------|----------------|
| Fred, N8AHS    | Chris, KD2HCE | Dave, KY8OSU | Tom, W8WLI     |
| Andy, K8ALG    | John, K8JWS   | Tom, W1PDI   | Mark, K8WON    |
| Ray, KA8BPU    | Keith K8KBZ   | Dave, KF8PM  | Bill, N8WS     |
| Joe, W8DYZ     | Dan, K8KGX    | Bob, W8RET   | Chris, KG5WVC  |
| Bryan, KC8DZJ  | Carl, W8KRF   | Bill, K8RTR  | George, WA8YVF |
| Lee, WA8ERA    | Sandy, W8KYS  | Russ, WB8UPA | Tim, NC8X      |
| Tom, N8FDY     | Dave, KD8MXE  | Dave, N8UUC  |                |
| Elaine, KC8FOS | Mary, KD8NGC  | Gary, KD8VIQ |                |
| Jody, KE8GKO   | Linn, KD8NGE  | Matt, KD8VTX |                |

# **March Member Highlight**

#### Elaine Wilkinson, KC8FOS

#### Getting Involved with Ham Radio

As happens with some spouses, I got involved in amateur radio because my husband, Tom, N8FDY was a ham. That was the case 20 years ago. I received a Technician Class license so I could talk to him on an HT. That lasted until the advent of cell phones, and my involvement with amateur radio languished. After retirement from the library,

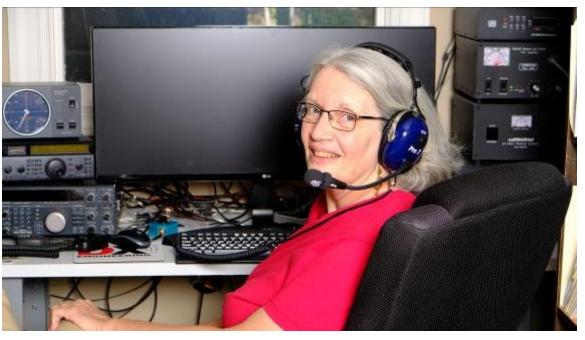

I renewed my interest in ham radio when I saw and heard all the fun Tom was having on the radio. I upgraded first to General Class in September 2017, then Extra the next month. I am forever grateful Tom never pushed me into getting a license or upgrading. That would have backfired and I'd still not have a license and be having all this fun.

#### Contacts

My first on-air contact was with Tom, N8FDY on the HT, all those years ago. My first on-my-own contact was with the NOARS 2M net. Tom Porter, W8KYZ was the NCS and was kind and helpful. I was so nervous I had to write out my call sign phonetically since I was pretty sure I'd forget when I had to talk. Now I enjoy talking on 2M, 10M, and HF nets, and continue to hone my HF operating skills.

#### Rig

There is an Icom IC 7300 on my bench, which is pretty good. However, the Icom IC 7610, which Tom has on his bench in our combined shack, is better. It is more complicated to use, but the filters, especially, make hearing contacts easier. I backed off it, though, and returned to the 7300 but was unsatisfied. Why should I use a Cadillac, when a Maserati is sitting next door? I went back to learning the 7610 even though the manual from Icom is confusing if you don't already know what they are talking about. Tom found *The Radio Today* guide to the Icom IC 7610. Dave, KY8OSU told me about Nifty Mini-Manuals, which can be found at <u>https://</u> <u>niftyaccessories.com</u>. Alan, KF8PM, who has a 7610, suggested YouTube videos. The moral of this is, if the first source of any info doesn't do it for you, find something else. Friends can help.

#### Excitement

A few exciting contacts come to mind: The first time I called CQ on 40M and had four contacts, one after the other. The first DX contact on 17 M with an amateur in England. Then there was the check-in on the 10M NOARS Tuesday night net from a B52. Tom, W8KYZ was NCS that time, too. That was mentioned on the net for months

#### Why Ham Radio?

If you like technology, it's here. If you are a gear head, you'll find it here. If you like talking to people near and far, that is here. If you like simpler means of contact, that's here, too. Rigs run from basic to complex. If you like meeting people face to face, you can find that through club membership. I have a whole new set of friends through belonging to NOARS. I love ham radio, and believe it has something for everyone.

# March 2019

| Sun | Mon | Tue | Wed | Thu | Fri | Sat |
|-----|-----|-----|-----|-----|-----|-----|
|-----|-----|-----|-----|-----|-----|-----|

|                  |         |                              |              |             | 1            | 2  |
|------------------|---------|------------------------------|--------------|-------------|--------------|----|
|                  |         |                              |              |             |              |    |
|                  |         |                              |              |             |              |    |
| 3                | 4       | 5                            | 6            | 7           | 8            | 9  |
| NOARS WINTER     |         | NOARS Monthly                | Food Group   | 2M Net 8 PM |              |    |
| HAMFEST 8:00     |         | Meal 12 Noon<br>10M Net 8 PM | 7PM 2M       | NCS Elaine, |              |    |
|                  |         | TOIVI INEL & PIVI            | BRTN 9:30 PM | KC8FOS      |              |    |
| 10               | 11      | 12                           | 13           | 14          | 15           | 16 |
|                  |         | 10M Net 8 PM                 | Food Group   | 2M Net 8 PM | LCARA        |    |
|                  |         |                              | 7PM 2M       | NCS Tom,    | Meeting 7 PM |    |
|                  |         |                              | BRTN 9:30 PM | W8KYZ       |              |    |
| 17               | 18      | 19                           | 20           | 21          | 22           | 23 |
| VE Testing 12:50 | NOARS   | 10M Net 8 PM                 | Food Group   | 2M Net 8 PM |              |    |
| PM               | Meeting |                              | 7PM 2M       | NCS Bob,    |              |    |
| 6:30 PM          |         | BRTN 9:30 PM                 | W8RET        |             |              |    |
| 24               | 25      | 26                           | 27           | 28          | 29           | 30 |
|                  |         | 10M Net 8 PM                 | Food Group   | 2M Net 8 PM |              |    |
|                  |         |                              | 7PM 2M       | NCS Carl,   |              |    |
|                  |         |                              | BRTN 9:30 PM | W8KRF       |              |    |
| 31               |         |                              |              |             |              |    |
|                  |         |                              |              |             |              |    |
|                  |         |                              |              |             |              |    |
|                  |         |                              |              |             |              |    |

## **Tech Savvy**

By Joe Cebula, W8GWD

# **ANTENNA BASICS**

#### Query No. 11

Q. Are underground antennas fact or fiction?

A. Underground antennas were a fad in the late 1940s; I have a copy of an underground antenna article that appeared in the May, 1948 issue of QST and was written by Paul Cornell (W8EFW) of University Heights (Cleveland), Ohio. Paul was intrigued by reports of underground antennas being used on 10 and 20 meters and interviewed hams who had contacts with stations that were employing buried antennas. Excerpts from his interviews are presented here:

W8GMF of Parma related receiving a 40 db over S9 signal from a W4 running 14 watts to an antenna buried four feet in the earth. The W4 stated he received the idea from a British ham who stated that underground antennas are popular with British hams.

W8NYY of Akron reported he worked W8RJF of Cleveland on 10 meters, who revealed he received information for the buried antenna from a ham who was in the European Theater during World War II and had contact with the underground resistance forces that consisted of patriots who covertly fought against the German occupation. The groups communicated with the Allied forces and each other by employing underground antennas.

The literature also indicates that W. Watson (5RX-5XAY) of Dallas, Texas described his buried antenna in 1927 as 100 feet of number 12 insulated copper wire encased in a garden hose and buried one foot in the ground. The antenna performed on 80, 50 and 40 meters. (Yes, 50 meters in the 6 MHz band.) He reported working Canada, Cuba and being heard in England.

Data for 15 meter underground antennas was not available at the time that Paul's article was written because 15 meters was not available for ham operation until years later.

It is obvious that underground antennas successfully withstood the test of time and were functional. Perhaps these antennas could be employed today by hams who reside in communities that ban outdoor ham antennas. The dipole antenna could be installed inside a sealed PVC pipe and buried in conjunction with a feedline; PVC pipe would be less expensive than using a garden hose.

73

Joe, W8GWD

# Silent Key

#### Jim King, WA8MZB, SK

A former member of NOARS (2017) became a silent key February 17, 2019. Jim, 90 years old when he passed, was a lifelong resident of Lorain. He had been in a nursing home all of 2018. Jim had served in the U. S. Navy aboard the U. S. S. New Jersey during the Korean Conflict. He retired from the Navy Reserve as a Radioman, Chief Petty Officer in 1967. Jim had been a General Class amateur radio operator. His passion was participating in the Navy and Air Force MARS program.

The family is donating his antennas and radio equipment to NOARS.

### **Newsletter Submissions**

Email submissions for the Log to <u>noarslog@noars.net</u>. The deadline is seven days before the first of the month. That gives us time to create and get the Log uploaded to the Website. Page 9

# February 18, 2019 NOARS Membership Meeting

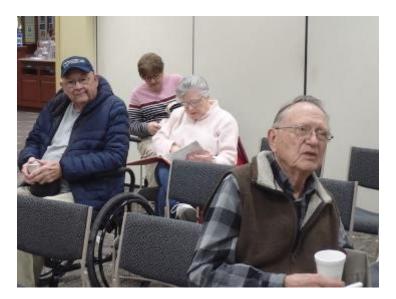

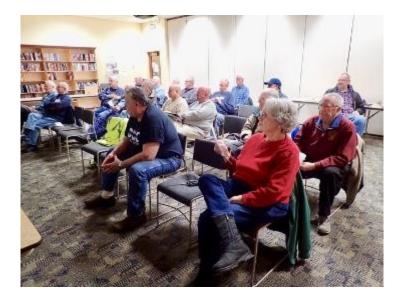

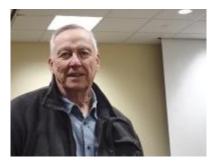

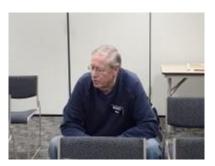

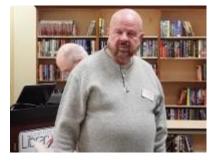

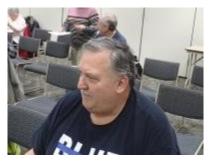

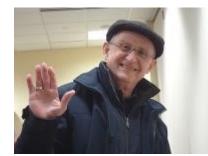

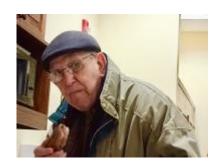

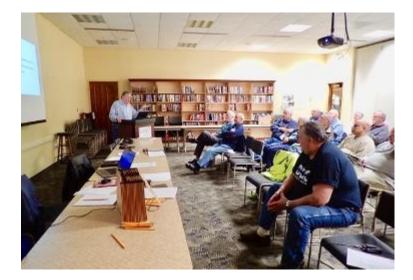

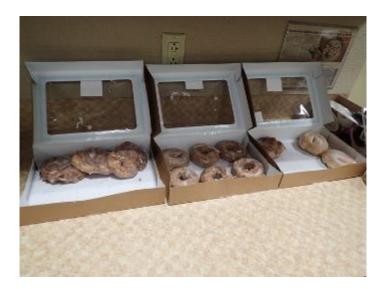

# February 18, 2019 NOARS Membership Meeting Minutes

#### Submitted by Elaine Wilkinson, KC8FOS

The meeting was called to order at 6:30 PM by club President, Carl W8KRF. Twenty-four members and guests were in attendance.

The Pledge of Allegiance was recited, followed by roll call by call sign.

Bill, W8RTR made a motion to suspend reading minutes of the January 2019 meeting minutes, as published in the newsletter, rather than reading them. Bob, W8RET seconded the motion. The motion passed.

**Treasurer's Report** - Tom, W8KRZ is in Florida, so there is no Treasurer's Report.

**President's Report** - Nothing special to report. He will have things to say as we get down to Committee Reports.

**Parliamentary Committee** - Bob, W8RET confirms Carl has been doing a good job.

Club Property - Tom, W1PDI not present at this time.

Carl explained he hoped Tom would be here since he wanted to advise the club of all the work Tom, W1PDI has done for the club, including creating the brochures. We are having a problem with the brochures since they are at different people's houses. We are trying to centralize storing them. Tom, W8KYZ has them in his house, but his son-in-law can't find them. We will have to distribute them among members so we don't have this problem in the future. Tom, W1PDI has done a lot of things for the club, including making a banner announcing the NOARS Winterfest, to put out at Lorain County Community College. We are waiting for permission from the college to put it out. Tom made directional signs, with arrows to put out the day of the Winterfest. He created a mailing list of those not in NOARS and not already on Carl's hamfest email list. Tom created and sent 50 letters to local hams, chosen from his list, inviting them to the Winterfest. Included with the letter is a \$1.00 off coupon. Tom has taken it upon himself to do a lot of things and needs to be recognized for that. He's done a good job.

**Repeaters** - Carl, W8KRF. When the weather gets warmer Carl will go to the site and work on an audio problem we have, especially with Echolink. Echolink is

over-driving, but people aren't hearing Echolink very well. People are unable to connect to Echolink via their cell phones with the Echolink app. It's unsure if it's Echolink's server or the repeater. Carl can connect to it using a radio. Audio adjustments need to be made. It will be figured out when the weather gets warmer.

**Website** - Carl. The website has been updated. Carl suggested we check the website at least once a week since he continually updates things.

**Membership** – Carl. Right now we have 61 members. We've lost thirty-some people because they haven't renewed. If you haven't renewed, please do that tonight.

**Field Day** – Al, N8CX. Field Day is coming. This year we will have about the same people and stations we had last year. Next month Eric Jessen is going to talk about solar power. He used it last Field Day and made 100 contacts using solar. Al will have his notices out soon. Carl enquired when we will have the Pre-Field Day meeting. It will be the second Saturday before Field Day. Carl advised we will get the date for Field Day and send an email out and get it on the NOARS website. We need to work on the wifi network at the site. Carl will bring a router. People can bring their computers. Carl will send an email out with the latest software. Everyone needs to have the same version of software.

Dave, KY8OSU reminded that people who don't set up a station can come work one. It will help us get more contacts. We were last or next-to-last in our category last year. Al reminded us of NOARS policy to have band captains. It's always been that if you want to come work a band, the Band Captain welcomes you. Carl agreed, saying people who bring their radio know other people will be using it.

Tom Miller, W1PDI arrived at this point. Carl asked him to report on what he's been doing. Tom told about sending a press release announcing the hamfest to 50 local news media outlets. TV, radio, local papers. He described the mailing as mentioned by Carl previously. He explained using information from QRZ to find active local hams for the list. He sent 53 mailings. He printed 50 color brochures to include. A fluorescent label was placed on the front of each envelope announcing the *(Continued on page 12)* 

#### (Continued from page 11)

hamfest and that a discount coupon was enclosed. It might entice people to open the envelope. Carl asked him to talk about the banners. Tom talked to Tim Duffy at DXEngineering. They sent catalogs, a \$50.00 gift certificate, and stickers to use at the hamfest. We will hang a DXEngineering banner at the hamfest and will take a picture of that. Carl agreed Tim Duffy has been supportive of NOARS. Tom is having four vinyl direction signs, with arrows, made for the hamfest. A 4 x 6 foot banner is being made. Tom, W8KRZ still hasn't heard from the college about hanging the banner on Abbe Road. Carl praised Jose, the liaison with the college, who's been really helpful at the hamfests.

**Social Committee** - Elaine, KC8FOS. The next monthly meal is March 5 at noon at the Golden Corral in Elyria. Russ, KE8GNX was not present. He came up with an idea of going to Amish country in Ohio as a social event. Russ got to know the area well when he was driving a tour bus and knows all the good places to go. We may be doing that in the spring.

**Programs** – Elaine, KC8FOS. March's program will be Eric Jessen, talking about the solar panels he used during Field Day last year. In April Icom will send a representative to tell us about some of their new products. We won that program in a contest. Tim Duffy, K3LR will be at the June meeting. Nothing is set for May, yet.

Elaine announced there are two new members on the Program Committee: Bob Plow, W8NNC and Joe Swartz, W8DYZ. Joe highlighted the program survey which he created and was distributed at the meeting. The committee met last Sunday and discussed what club members might be interested in. If there's something you want to see and it's not on the list, let us know. It will help us get people to talk about things that interest us. Dave interjected the idea that if you know of anyone who would give a good talk, let us know.

Picking up on a suggestion that a program on WiresX would be interesting, Carl related that Yaesu has come out with new firmware and programs for the computer that will simplify getting to WiresX. He offered that he could give a talk on that sometime.

**Sunshine** - Deedee is still in the hospital. There was a question about Clark. No one knows how he is doing.

**Nets** – Bob, W8RET reported the nets are doing fairly decently. There is a goal of 10 on the 10 meter nets and 20 on the 2 meter nets. We've met those and are doing

pretty well. Keep up the good work. A club member asked about the Food Group. Elaine gave a brief update. Five checked in the first Wednesday and seven the second Wednesday. Carl asked how many are listening? He admitted he likes to listen but is doing other things at the same time. It's just fun.

Newsletter - NOARS Log Co-Editor Tom, N8FDY announced the deadline is the 24<sup>th</sup> of this month to submit items for the March Log. For sale ads are kept for four months, unless you tell us it sold or you update and change it. A lot of stuff has cycled off that fourmonth period. We've never gotten a letter to the editor. If you'd like to break that record, be his guest. Or, send an article that is yours. The newsletter is posted the first of the month, and Tom needs time to arrange everything. Elaine takes care of the language part, and Tom figures out how everything fits on the pages. Carl and Dave agreed that's the hard part. Carl complimented Tom and Elaine for the newsletter, especially considering the quality of the work. The newsletter is being sent to the ARRL and the Central Ohio Radio Club. There is a link to other newsletters. Tom, W1PDI suggested we reach out to CQ Magazine about the newsletter.

**Old Business** - Carl talked about Winter Hamfest. It was decided we will have a concession stand, despite the cost. People will be disappointed since many get sandwiches late morning. Set-up is 6 AM. Not many tables have been sold. Splitting a table with someone else is fine. Tom, N8FDY related advantages to getting a table: You can see everything two hours ahead of everyone else, and you have a guaranteed chair. Also, you have guaranteed conversation since people like to talk to sellers at the tables. Carl advised that if anyone wants a table, to email him at

winterhamfest@noars.net. Al, N8CX offered to be the talk-in station. Anyone who wants to help is welcome to sit with him. Jack, N8NDL will be at the hamfest with live stations to demonstrate his antennas. There was a question of if he will use the club's call sign. We can ask him. Dave advised he will handle the 50/50 raffle. Chet will help Tom, W8KYZ. There will be a self-serve table, so bring items to sell there. Proceeds go to NOARS. New Business - There was no new business.

A motion was made to adjourn the meeting by Bob, W8OOT, seconded by Bill, K8RTR. The motion passed. The meeting was adjourned at 7:05 PM.

Following the meeting, Tom, N8FDY presented a program entitled QRZ. Why Bother?

### The DX Engineering Retail Showroom More products on the shelves—get hands-on with the newest radio gear!

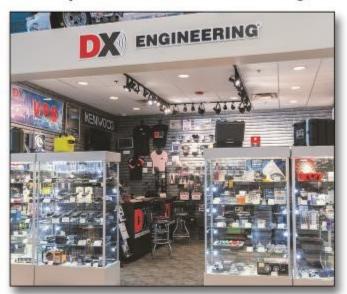

*The DX Engineering Retail Showroom* Inside the Summit Racing Retail Super Store 1200 Southeast Ave., Tallmadge, Ohio

- · Friendly service
- Expert tech advice from active Hams
- · Open-box deals
- Free product brochures
- Easy return processing

*Come See Us!* Retail Showroom is Open 9 am to 5 pm, Monday-Saturday.

Even when the showroom is closed you can order items at the Cashier:

Monday-Saturday: 9 am to 9 pm Sunday: 9 am to 7 pm

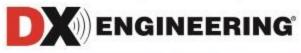

# **NEW LISTING** Dave Kennett, W8KFJ Items for Sale

MFJ 935B Loop Tuner, with some partially assembled loops and a partially constructed remote control.

MFJ 1788 15 to 40 meter remotely tuned magnetic loop antenna. Handles up to 150 watts.

Magnetic loops are very efficient small portable antennas. Dave's health does not allow him to continue his experiments. There's a bunch of stuff to make loops and the remote for the 935B. Dave will make a good deal to someone for both so they can continue his experiments. If you are interested, call him at 440-327-8624, or email w8kfj@yahoo.com.

# NEW LISTING For Sale by Tom, W8KYZ, 440.930.9115

1000 feet Signal Cable Company 22/4 conductor hook up wire. Great for indoor/outdoor security systems, door bells, and weather stations. Will cut to your specifications any length. Make offer.

## For Sale by Brian

Antique oak table and chair for radio operating. \$100.00
Yamaha stereo receiver. \$100.00
Yamaha DVD PLAYER/NETFLIX. \$40.00
Grace Internet Receiver. \$100.00
Please call Brian at 440.420.1756.

## For Sale by Dave Germ, WV8P

Daiwa CNW 419 antenna tuner Frequency coverage 1.8-30mhz, antenna tuner is in like-new condition. \$150.00 Contact Dave at wv8p@roadrunner.com

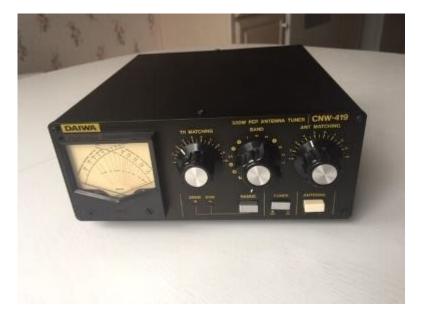

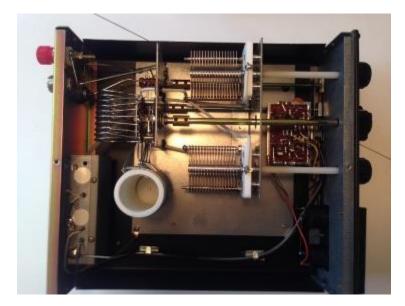

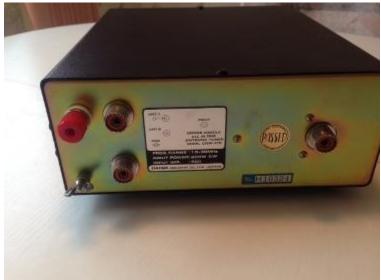

# **NOARS** Information

#### Members of the Board of Directors

President: Carl, W8KRF Vice President: Dave, KY8OSU Secretary: Elaine, KC8FOS Treasurer: Tom, W8KYZ Others: Tim, NC8X; Tom, N8FDY

#### Committees

Parliamentary Committee: Bob, W8RET. Repeater: Carl, W8KRF; Tim, NC8X Field Day: Al, N8CX Hamfest: Dee, KA8VTS. Sunshine: Tom, W8KYZ (temp) Membership: Carl, W8KRF Club Property Committee: Tom, W1PDI Program Committee: Elaine, KC8FOS; Joe, W8DYZ; Bob, W8NNC; Dave, KY8OSU Social Committee: Elaine, KC8FOS; Dave, KY8OSU; Russ, KE8GNX Public Relations Committee:

Dave, KY8OSU, Elaine, KC8FOS

Others

Net Manager: Bob, W8RET Club Trustee for K8KRG: AI, N8CX NOARS Log Editors: Tom, N8FDY, and Elaine, KC8FOS

#### Membership

Membership is open to anyone interested in radio communication. Dues are: Full \$15, Associate (non-licensed) \$7, Family members of a full member are \$4 each. Membership forms are available at www.noars.net. Make checks payable to NOARS and mail them to: NOARS Membership Committee, 161 Herrmann Drive, Avon Lake, OH 44Ø12.

#### Meetings

Meetings are held at 6:30 p.m. on the third Monday of every month at the North Ridgeville Branch of the Lorain County Public Library, 35700 Bainbridge Rd, North Ridgeville, OH. The doors open at 6:00 PM for a social time with coffee and donuts.

Meetings are open to the public and all are welcome.

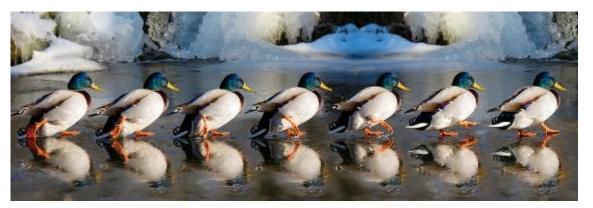

#### Nets

NOARS nets are Tuesday nights at 8 pm on 28.370 MHz, and Thursday nights at 8 pm. on 146.700 MHz. All licensed amateurs are welcome.

#### **VE Testing**

VE Testing is offered the third Sunday of every month.

2929 West River Road N. Elyria OH 44035, from 12:50-3 PM.

#### **Burning River Traffic Net**

The Burning River Traffic Net uses the NOARS repeater (146.700 MHz) Wednesdays at 21:30.

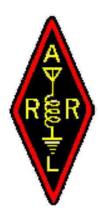

# NOARS Winter Hamfest

**Annual Hamfest and Computer Show** 

## Sunday, March 3, 2019 8AM - 12PM

Lorain County Community College John A. Spitzer Conference Center 1005 N. Abbe Rd. Elyria, OH

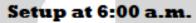

Doors open at 8:00 a.m.

Climate controlled indoor vendor sales

Free Parking - Handicap Accessible

ARRL APPROVED HAMFEST

Just \$7.00 General Admission - under 12 free 6 ft. indoor vendor tables - \$10.00

#### PRIZES

Hourly Prizes starting at 9 AM Need not be present for Main Prizes but must be present for all other prizes.

Mobile check-ins and directions on 146.70 (PL 110.9) NOARS repeater

For table reservation contact: Carl Rimmer, W8KRF at (216) 256-9624 (before 9PM EST)

Email: winterhamfest@noars.net

To find out more, go to the NOARS web site: http://www.NOARS.net/winter-hamfest

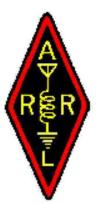

# How to upload a photograph to your call sign page on QRZ.COM

By Tom, N8FDY

# What is QRZ

- QRZ is an Amateur Radio Call Sign lookup website on the Internet
- QRZ was founded in 1992 by Fred Lloyd, AA7BQ
- Started out copying 9-track (12-inch) mainframe tape reels from the FCC to anyone sending \$20 and blank tapes
- Moved to putting it on a CD-ROM for a while
- Contains all U.S. and Canada ham data, all other countries are manually entered by the individual operator
- Also has forums and for sale section, and lots of ads
- Must have a paid membership to use the XML Logbook Data

# What You Will Need

- Internet Connection
- Web Browser
- Your QRZ account
- Your QSL info
- What you want to say about yourself
- Images you want to upload

# Internet Connection

- Many people have an Internet connection at home
- If you don't have an Internet connection here are some free ones to use
  - Most public libraries have free Wi-Fi you can use from your phone, tablet or laptop
  - Many community colleges have a guest Wi-Fi you can use
  - Ask a friend to use their Internet connection

# Web Browser

- Use your smartphone, tablet, laptop or desktop PC
- Most public libraries have public PC connected to the Internet available for public use
- Go to a friend's house that has a PC you can use

# Your QRZ Account

- You need to create a QRZ.COM account, if you don't already have one
- Warning: You can only have one account
- Go to <a href="https://www.qrz.com">https://www.qrz.com</a>
- On the upper right side left of the time click the <u>help/register</u> link
- On the QRZ Customer Support Center page on the right side to the right of "It's FREE to register!" Click on <u>Click here</u>
- On the Sign up for a New Account page enter your call sign and click Continue
- Enter your email and click **Continue**

# Your QSL Info

- eQSL
- LOTW
- Mail QSL
- Special Instructions

# What You Want to Say About Yourself

- Preferred name or nickname
- Backstory
- Equipment
- Antennas
- Nets you like
- Other hobbies or interests

# Images You Want to Upload: Examples

- Picture of you
- Shack Photo
- Antennas
- Pets
- Family
- Projects

# Images You Want to Upload: Restrictions

- You can only upload images you own or have explicit rights to use
- Images must be wholesome and suitable for a family audience
- All image are viewable by the general public
- Image must fit in a 1200x1200 pixel box; images will be automatically resized if larger
- Images must be less than 200 kilobytes; images will be automatically resampled down if larger
- File names can contain the letters A-Z, the numbers 0-9, underscore (\_), hypnen (-) and a period followed by a file extension (such as .gif, .jpg, etc.).

# Sample QRZ Call Sign Pages

- <u>WX6SWW</u>
- <u>KF4WGR</u>
- <u>KA9ZHY</u>
- <u>KE4YUB</u>
- <u>K9EID</u>

# Edit Walkthrough

- Go to <u>QRZ.com</u> and login
- Hover the mouse over the top menu item that is your call sign
- Click on the **Edit** item
- Click on Update the basic call sign data (name, address, email, etc.)
- Update then click Save
- Click on Add or edit your pictures and QSL images
- Upload images then click **Done**
- Click on Add or edit your biography text, fonts, etc.
- Update then click Save

# Resources

- Create your QRZ Bio Page in 17 Easy Steps <u>http://www.ovarc.net/downloads/Create your QRZ Bio Page in 17 easy</u> <u>steps.pdf</u>
- QRZ Customer Center URL: <u>https://ssl.qrz.com</u>
- QRZ signup <u>URL: https://ssl.qrz.com/reg?op=newacct</u>
- QRZ How to Add Pictures to your QRZ Biography: <u>https://www.qrz.com/page/pictures.html</u>
- Windows based free photo editor: <a href="https://www.getpaint.net/">https://www.getpaint.net/</a>
- How to resize your image in paint.net: <u>https://www.wikihow.com/Resize-an-Image-With-Paint.Net</u>
- Free Windows/Mac/Linux photo editor (advanced features): <u>https://www.gimp.org/</u>

# Questions